# **Application: gvSIG desktop - gvSIG bugs #2552**

## **Duplica capas en mapas temáticos (portable view)**

06/04/2014 09:52 AM - Álvaro Anguix

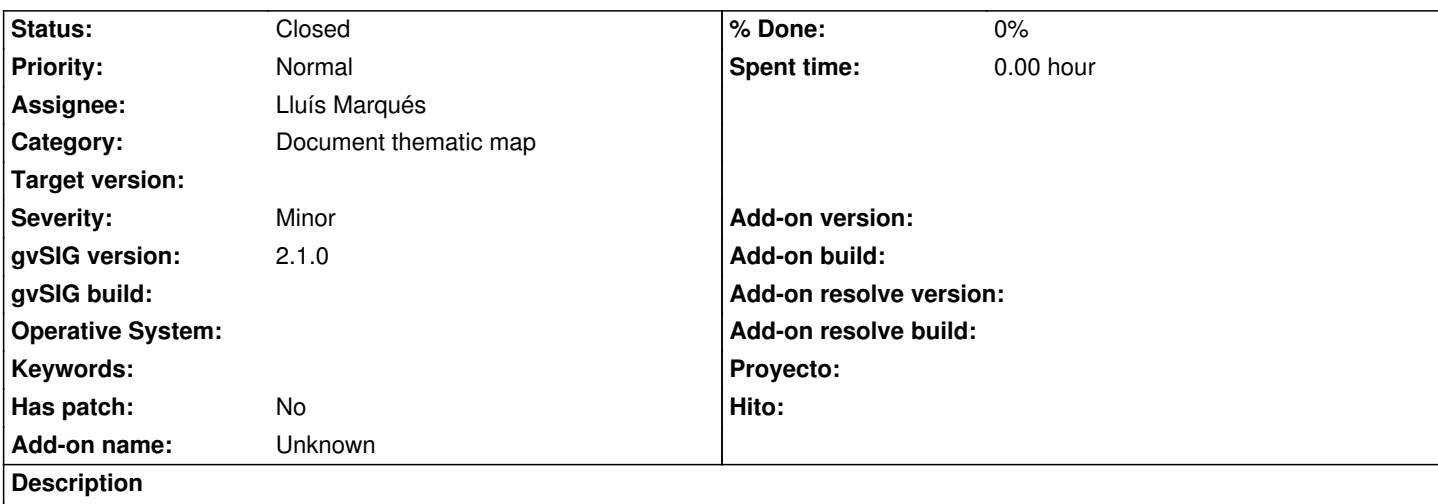

Partiendo de un mapa temático al exportarlo a Vista, crea una carpeta por cada capa. En cada una de esas carpetas copia todos los shapes que conforman el mapa temático. Por tanto, los crea repetidas veces (tantas como carpetas/capas existen en el mapa temático).

### **History**

## **#1 - 06/16/2014 07:53 AM - Francisco Díaz Carsí**

*- Assignee changed from Francisco Díaz Carsí to Lluís Marqués*

#### **#2 - 06/24/2014 08:18 AM - Lluís Marqués**

*- Status changed from New to Fixed*

No he podido reproducirlo en la nueva versión.

En este momento no se crean carpetas por cada capa ni se duplican los shapes.

#### **#3 - 08/04/2014 05:29 AM - Álvaro Anguix**

*- Status changed from Fixed to Closed*